# **Formation Python scientifique**

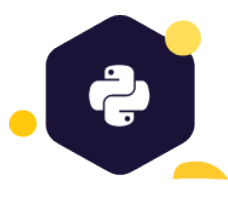

Python est devenu un langage de choix pour les scientifiques, en raison de sa simplicité de mise en œuvre et de la richesse de son écosystème, notamment grâce à ses nombreuses et performantes librairies de calculs numériques bien souvent développées par les scientifiques eux-mêmes. Python est probablement le seul langage à offrir aux informaticiens un environnement open-source complet dédié à la recherche scientifique, aux sciences de l'ingénieur et aux mathématiques.

# **Public visé**

• Besoins en calculs et simulations mathématiques

• Informaticiens, scientifiques, chercheurs et ingénieurs (physiques, chimie, sciences des matériaux, génétique, aérospatiale...)

## **Pré-requis**

- Connaître l'algorithmie
- Première expérience du langage Python
- Connaître l'algorithmie

 **Durée et tarif**

• **5 jours** soit 35 heures

• **3000 € HT** par personne

### **Formation conventionnée**

• Financement possible via OPCO

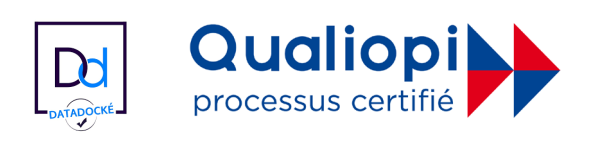

# **Objectifs pédagogiques**

- Se repérer dans l'écosystème Python Scientifique
- Créer et utiliser un notebook Jupyter
- Réaliser des opérations sur des tableaux numériques
- Manipuler des données issues de fichiers tabulaires
- Calculer des statistiques à partir de séries temporelles supervisé
- Prédire une valeur par interpolation
- Créer des graphiques 2D statiques
- Créer des graphiques 2D interactifs
- Créer des cartes à partir de données géographiques
- Manipuler des images
- Classifier automatiquement un jeu de données
- Mettre en place une méthode d'apprentissage
- Paralléliser une boucle for
- Mesurer les performances d'un programme

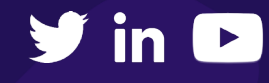

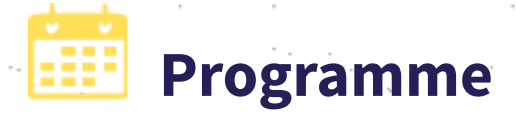

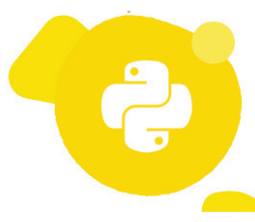

### Poser les fondations

### **Écosystème scientifique autour du langage Python :**

- Présenter les bibliothèques phares et domaines couverts
- Apprendre à choisir vos outils

• Installer Anaconda, une distribution utilisée pour l'analyse scientifique de données

• Utiliser un éditeur de code, les notebooks Jupyter, le gestionnaire de package Conda

### **Limites du Python pour le calcul numérique :**

- Problèmes liés au stockage en mémoire
- Problèmes d'erreurs numériques

### Tableaux

Discuter des limites des listes Python. Apprendre à accéder à divers jeux de données (volumineux) à travers la présentation de bibliothèques Python spécialisées :

#### **Numpy**

• Comprendre l'intérêt des tableaux Numpy

• Manipuler des vecteurs et matrices à plusieurs dimensions

• Offrir et gérer des types de données avancés • Mixer la souplesse de langage Python et les

### performances du C

#### **Pandas**

• Travailler avec des données tabulaires limitée à 2 dimensions

• Analyser des structures de données complexes

• Manipuler des matrices dont chaque colonne peut être d'un type différent

• Offrir de nombreuses fonctionnalités de manipulation, réduction, recherche et statistiques

#### **Xarray**

• Étendre davantage les fonctionnalités de manipulation de tableaux

• Travailler avec des tableaux multidimensionnels et multi-types

• Proposer des fonctions d'analyse avancées qui étendent les forces de base de NumPy et Pandas

## Gestion des données temporelles

• Explorer les fonctionnalités offertes par la bibliothèque Pandas pour la manipulation de données temporelles

- Calculer des statistiques temporelles
- Réaliser des interpolations de données manquantes
- Découvrir les fonctionnalités offertes par le projet **Scipy**

## Optimisations et calculs parallèles

• Comprendre les bases de la parallélisation en Python

• Comment paralléliser des applications via la bibliothèque Dask

### Machine-learning

- Se familiariser avec les concepts de base du Machine-Learning
- Méthodologie pour la mise en place de ce type d'analyse

• Utiliser les implémentations mises à disposition par la bibliothèque Scikit-Learn

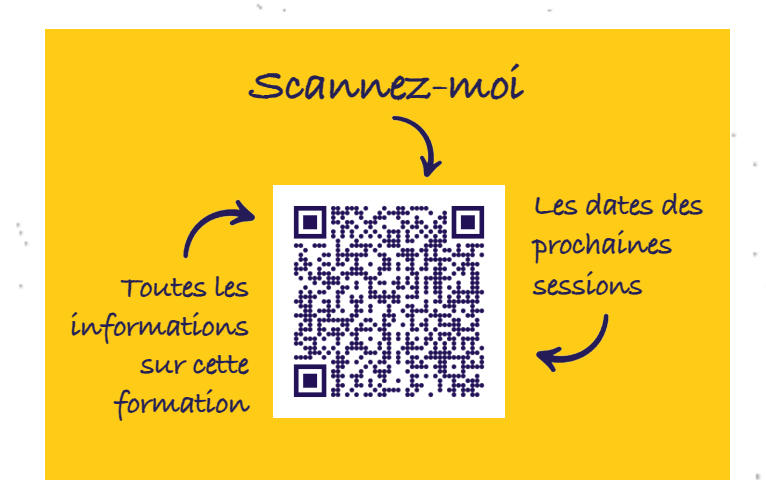

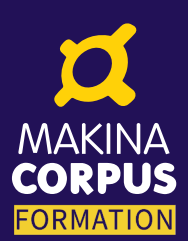

**Paris - Nantes - Toulouse - Bruxelles + 33 (0)2 51 79 80 88 + 33 (0)6 61 34 27 10 formation@makina-corpus.com**

**makina-corpus.com/formations**

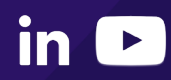